Документ под ИНЦОСТЕРСТВО НАУКИ И ВЫСШЕГО ОБРАЗОВАНИЯ РОССИЙСКОЙ ФЕДЕРАЦИИ Дата подписания: 18.**Федержтыйое государс<mark>твенное автономное образовательное учреждение</mark> высшего образования** 10730ffe6b1ed036b744b6e9d97700b86**f5d4d7<sub>d</sub>eдов</mark>ательский технологический университет «МИСИС»** Информация о владельце: ФИО: Котова Лариса Анатольевна Должность: Директор филиала Уникальный программный ключ:

# **Новотроицкий филиал**

# Рабочая программа дисциплины (модуля)

# **Цифровая и аналоговая электроника**

Закреплена за подразделением Кафедра электроэнергетики и электротехники (Новотроицкий филиал)

Направление подготовки 13.03.02 Электроэнергетика и электротехника

Профиль

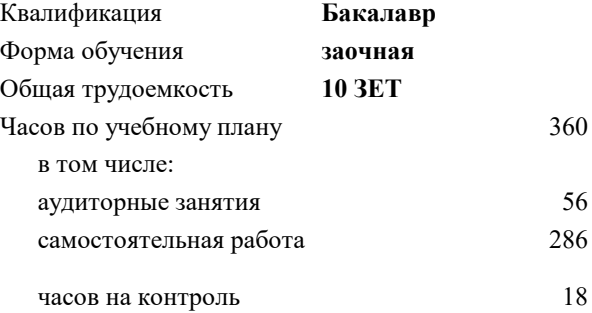

экзамен 3 Формы контроля на курсах:

#### **Распределение часов дисциплины по курсам**

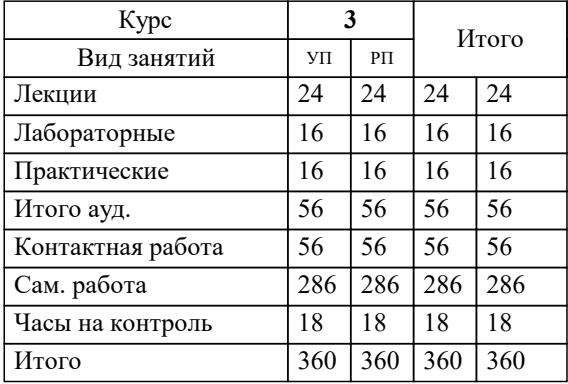

Программу составил(и): *к.т.н., доцент, Лицин К.В.*

**Цифровая и аналоговая электроника** Рабочая программа

Разработана в соответствии с ОС ВО:

Самостоятельно устанавливаемый образовательный стандарт высшего образования Федеральное государственное автономное образовательное учреждение высшего образования «Национальный исследовательский технологический университет «МИСИС» по направлению подготовки 13.03.02 Электроэнергетика и электротехника (уровень бакалавриата) (приказ от 05.03.2020 г. № № 95 о.в.)

# Составлена на основании учебного плана:

Направление подготовки 13.03.02 Электроэнергетика и электротехника Профиль. Электропривод и автоматика, 13.03.02\_19\_Электроэнергетика и электротехника\_ПрЭПиА\_заоч\_2020.plx , утвержденного Ученым советом ФГАОУ ВО НИТУ "МИСиС" в составе соответствующей ОПОП ВО 21.05.2020, протокол № 10/зг Утверждена в составе ОПОП ВО:

Направление подготовки 13.03.02 Электроэнергетика и электротехника Профиль. Электропривод и автоматика, , утвержденной Ученым советом ФГАОУ ВО НИТУ "МИСиС" 21.05.2020, протокол № 10/зг

**Кафедра электроэнергетики и электротехники (Новотроицкий филиал)** Рабочая программа одобрена на заседании

Протокол от 07.03.2023 г., №3

Руководитель подразделения доцент, к.п.н. Мажирина Р.Е.

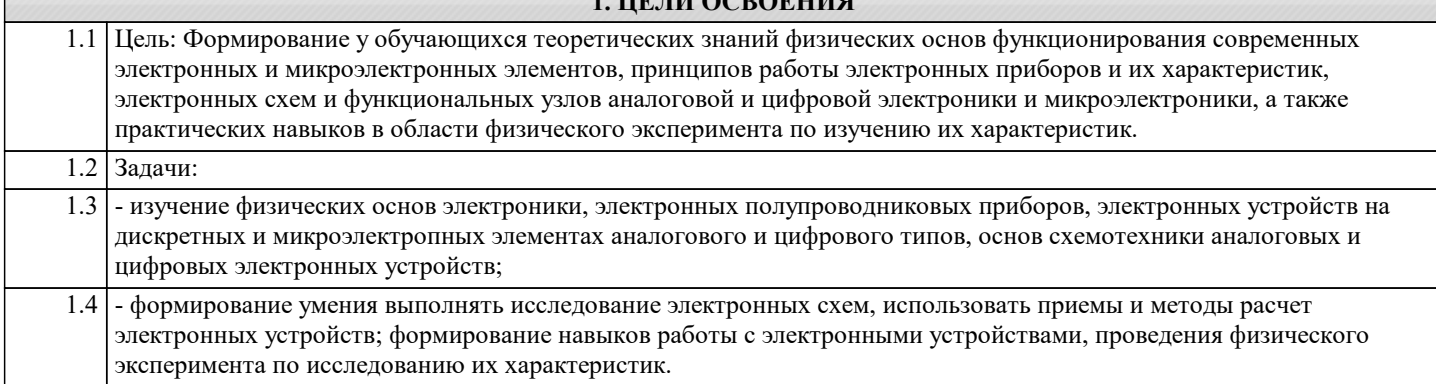

**1. ЦЕЛИ ОСВОЕНИЯ**

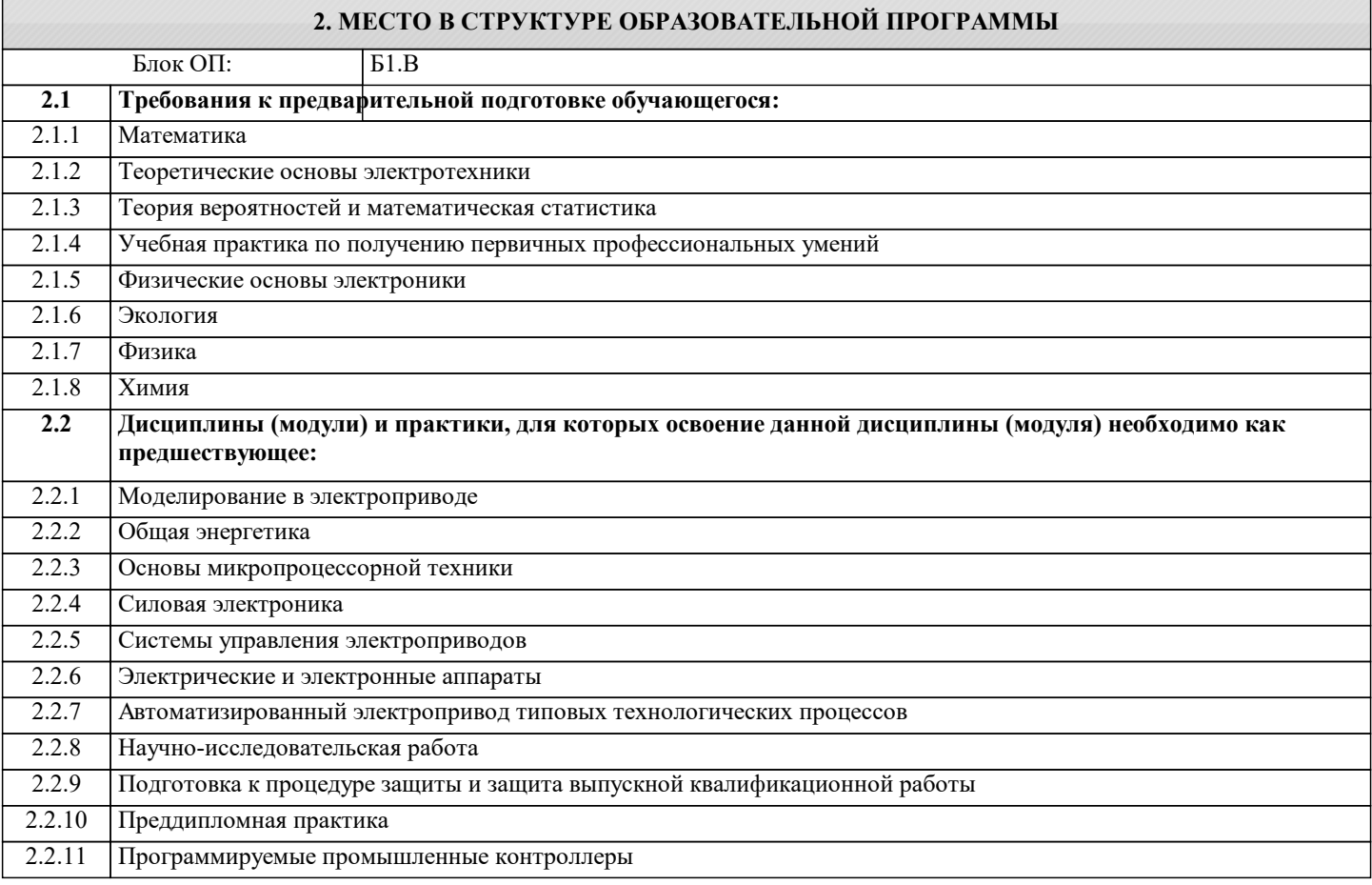

# **3. РЕЗУЛЬТАТЫ ОБУЧЕНИЯ ПО ДИСЦИПЛИНЕ, СООТНЕСЕННЫЕ С ФОРМИРУЕМЫМИ КОМПЕТЕНЦИЯМИ**

**УК-4: исследование**

**Знать:**

УК-4-З1 принципы действия электронных элементов, типовые схемы их включения, структуру и основные разновидности функциональных блоков электронных устройств

# **ПК-3: эксплуатация объектов профессиональной деятельности**

**Знать:**

ПК-3-З1 способы и методы выполнения поиска литературы, используя научные базы данных и профессиональные стандарты

**ОПК-2: фундаментальная подготовка**

**Знать:**

ОПК-2-З1 базовые варианты построения принципиальных схем основных узлов электронных устройств

**УК-4: исследование**

**Уметь:**

УК-4-У1 разрабатывать основные виды электронных цепей, комбинационные и последовательные устройства

#### ПК-3: эксплуатация объектов профессиональной деятельности

#### Уметь:

ПК-3-У1 осуществлять моделирование и анализ цифровых и аналоговых электрических схем

#### ОПК-2: фундаментальная подготовка

#### Уметь:

ОПК-2-У1 проводить поиск литературы, используя научные базы данных, профессиональные стандарты и регламенты по цифровой электронике

#### УК-4: исследование

Владеть:

УК-4-В1 способностью оценивать техническое состояние цифровых устройств

#### ПК-3: эксплуатация объектов профессиональной деятельности

Владеть:

ПК-3-В1 способность проводить экспериментальные исследования для решения проблем в области цифровой техники

# ОПК-2: фундаментальная подготовка

Владеть:

ОПК-2-В1 основами анализа принципа действия электронного устройства и режимов работы его компонентов на основе принципиальной схемы

# 4. СТРУКТУРА И СОЛЕРЖАНИЕ

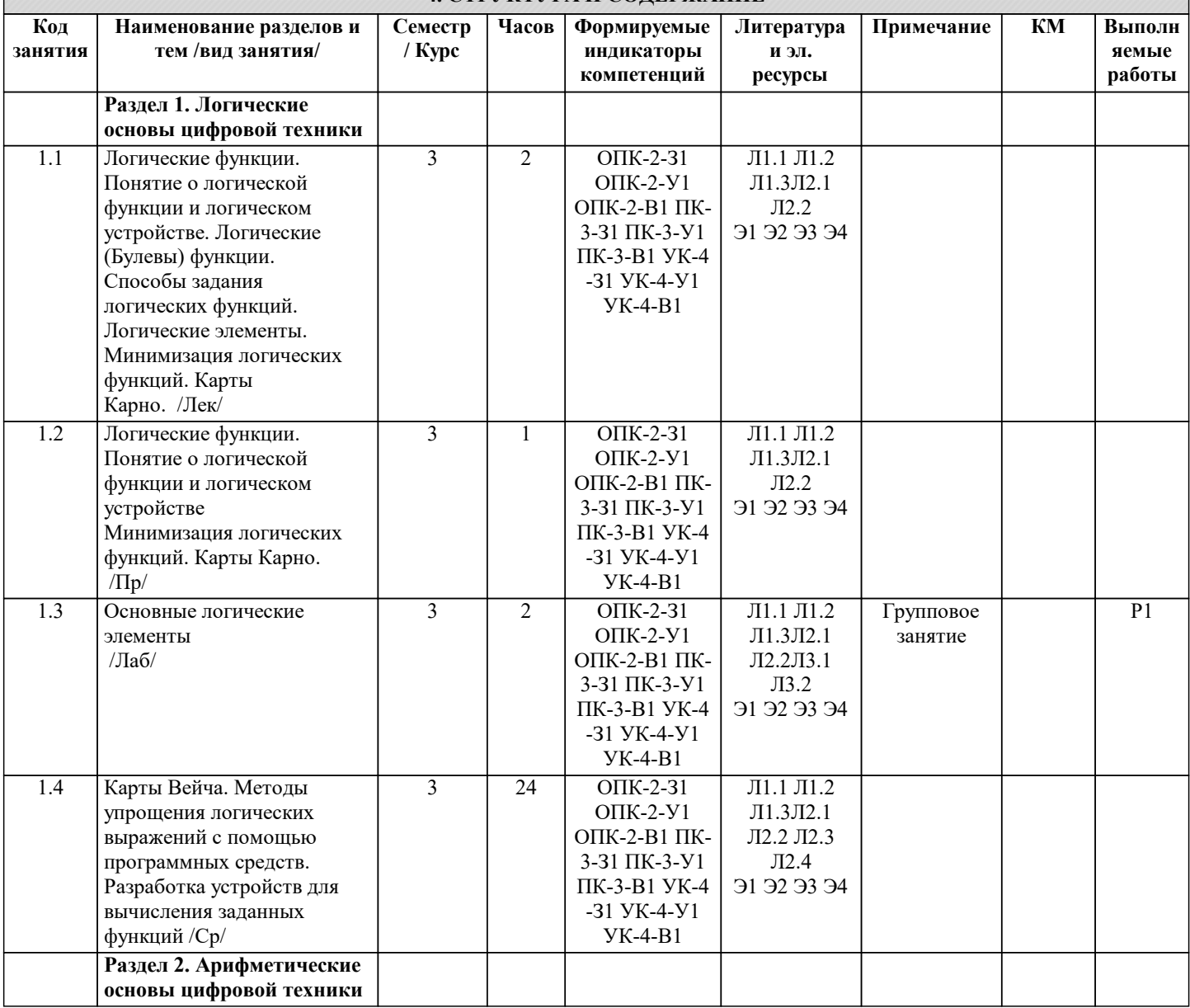

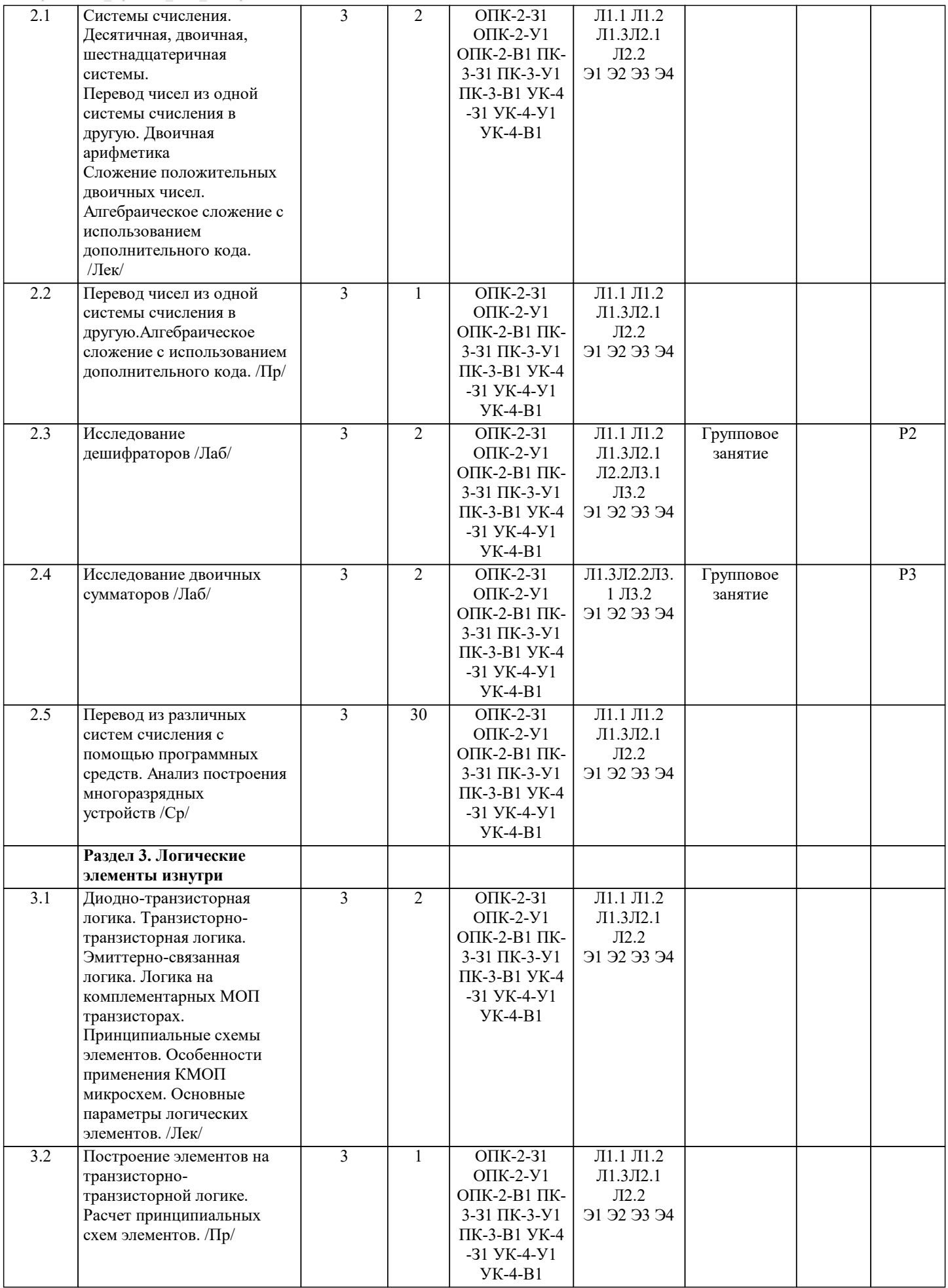

L

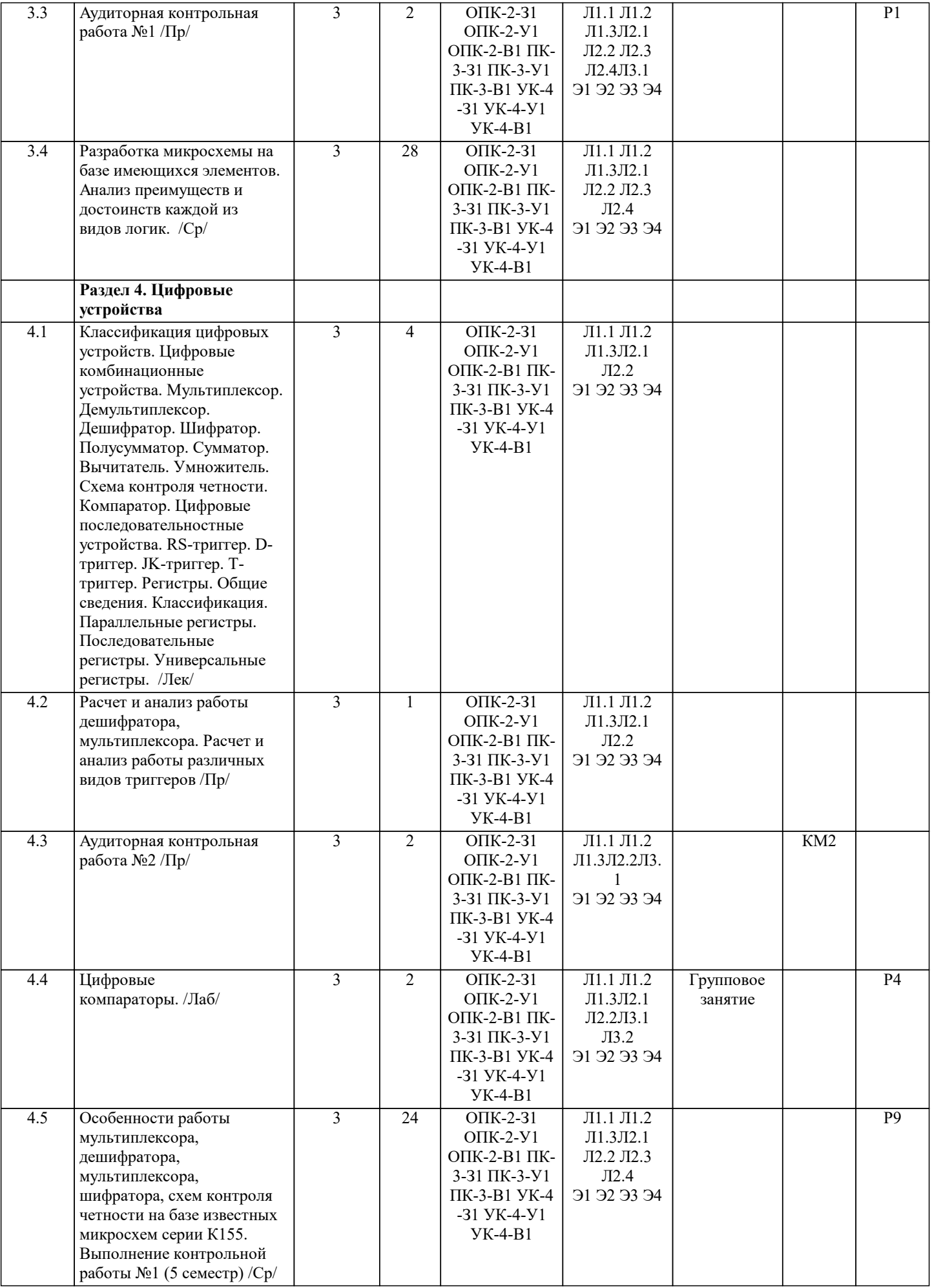

 $\overline{\phantom{a}}$ 

⊥

T

I

┸

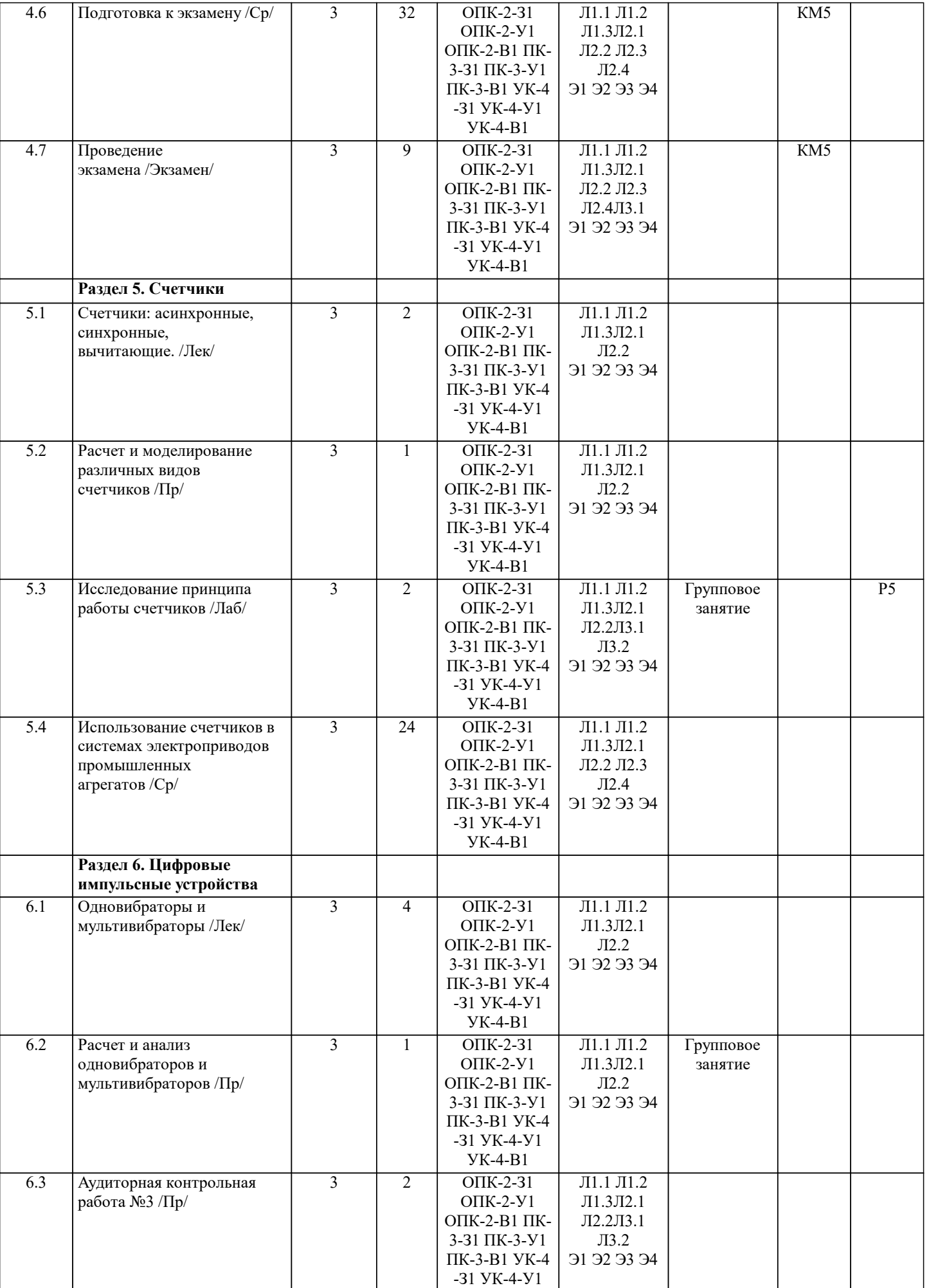

УК-4-В1

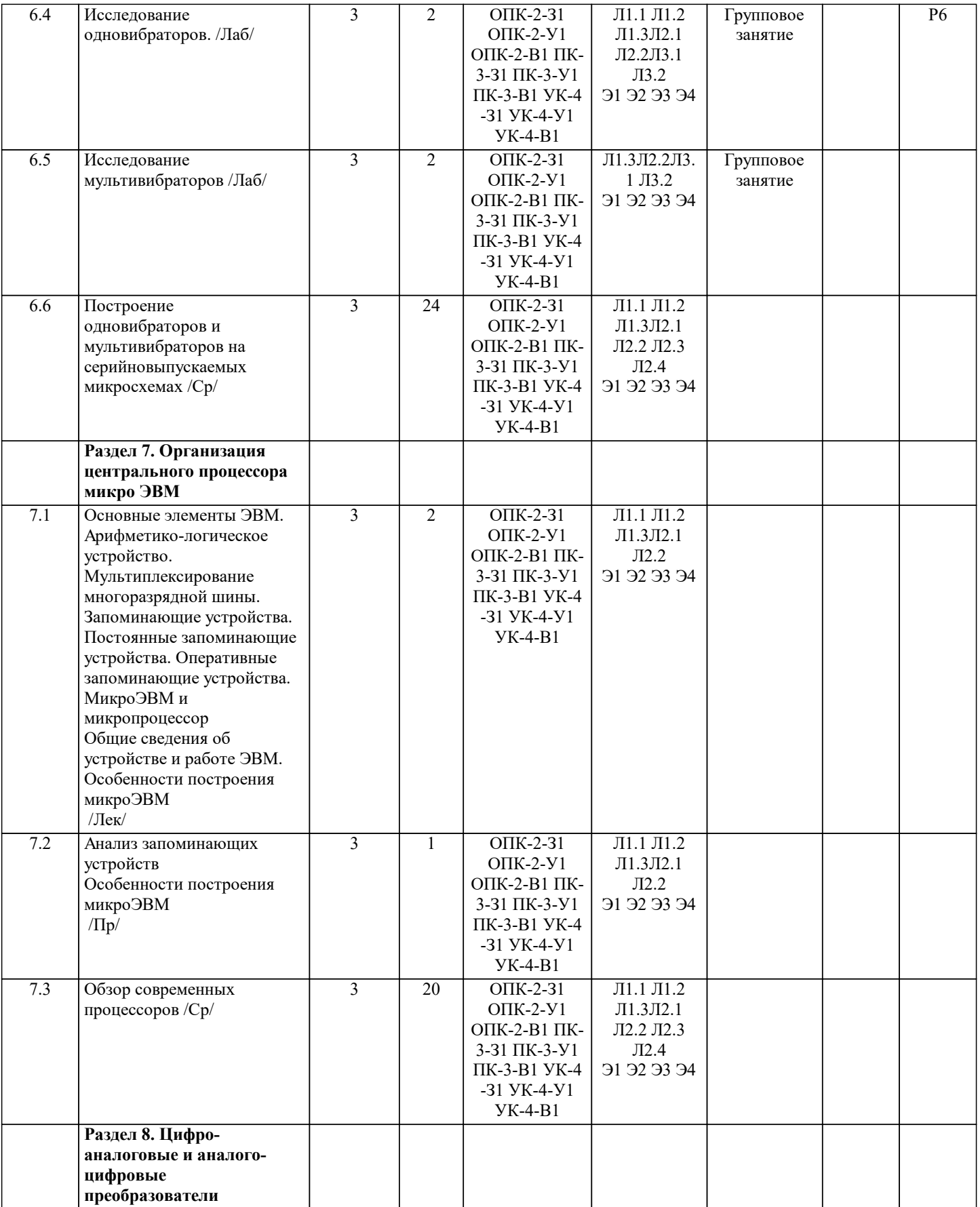

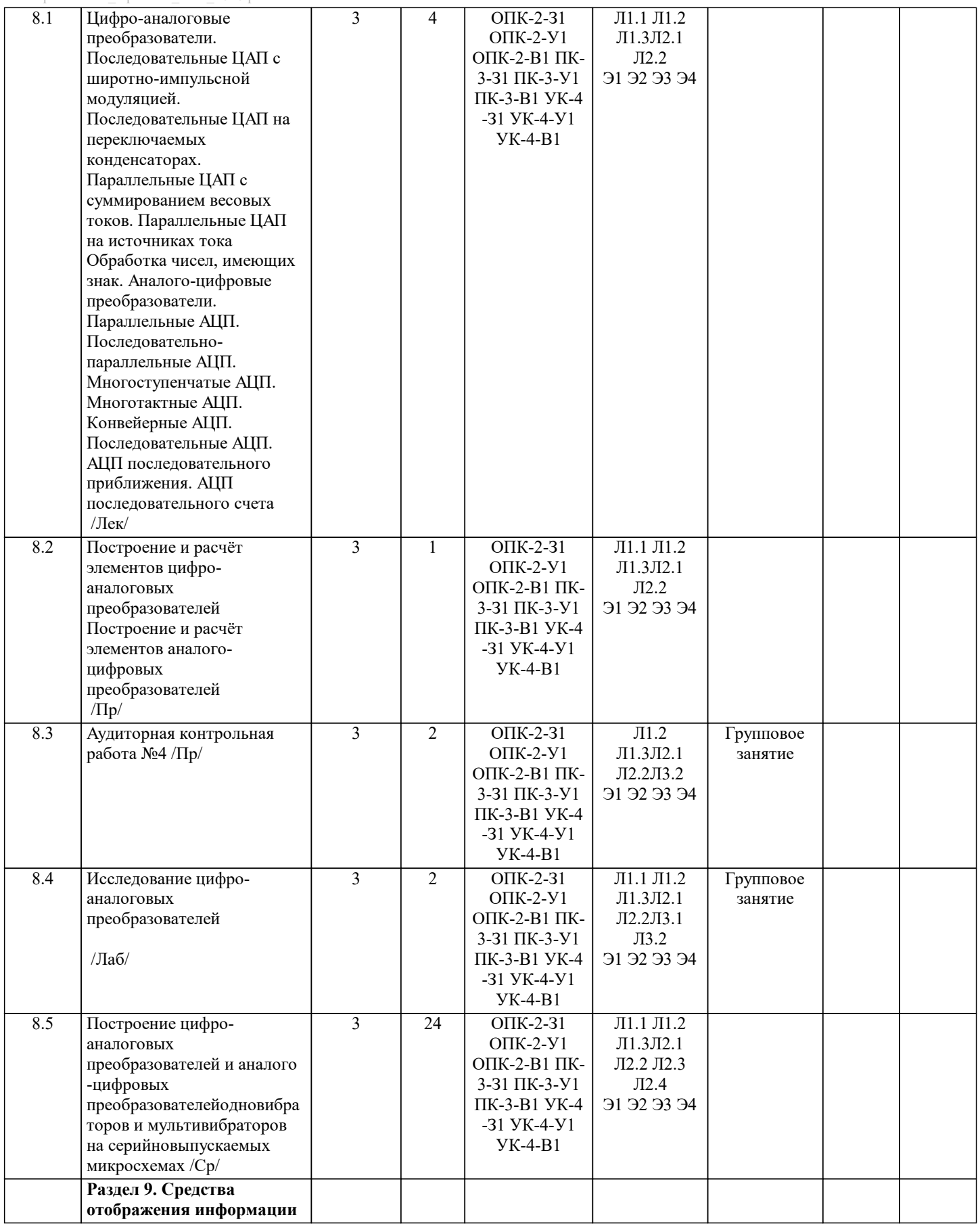

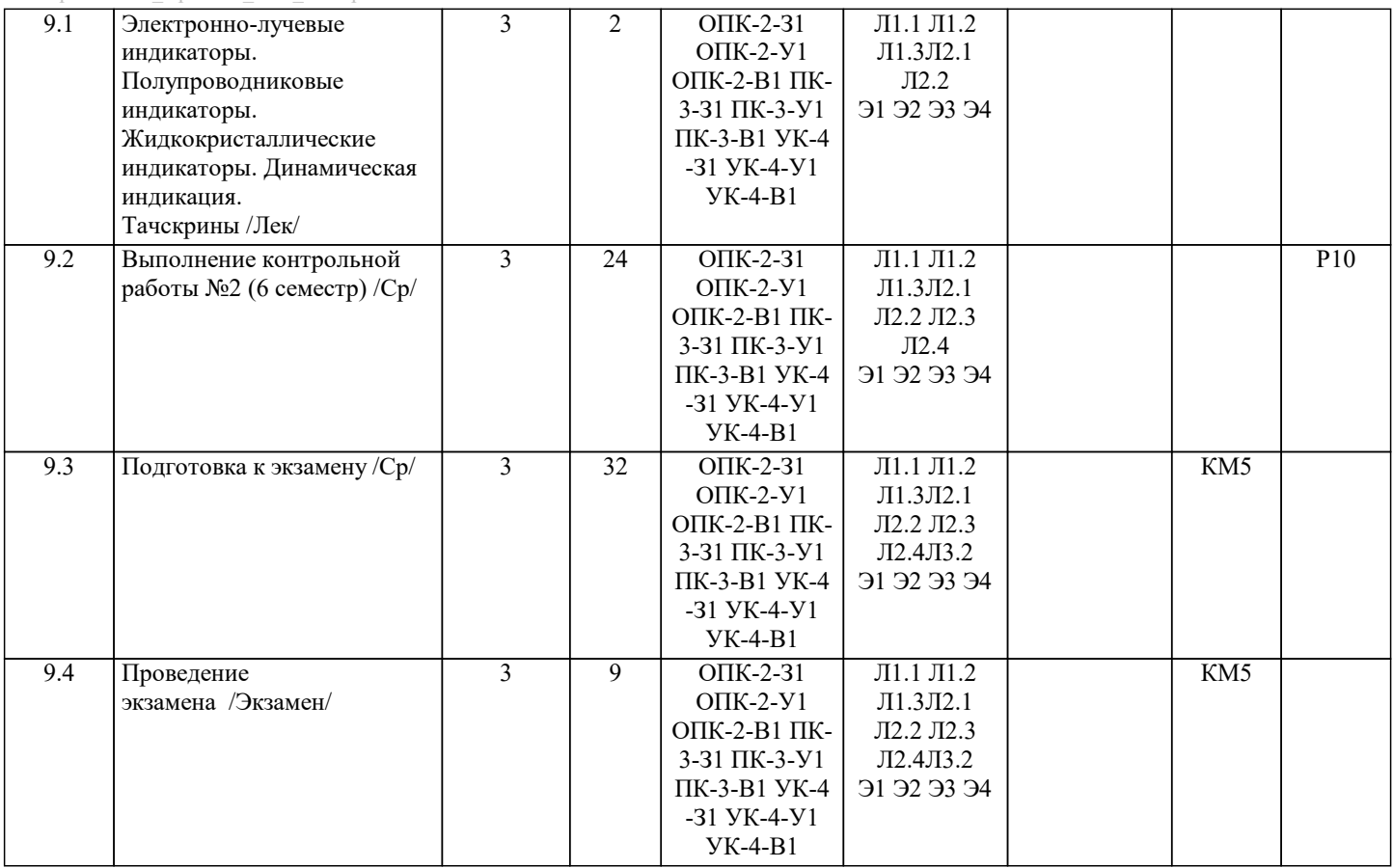

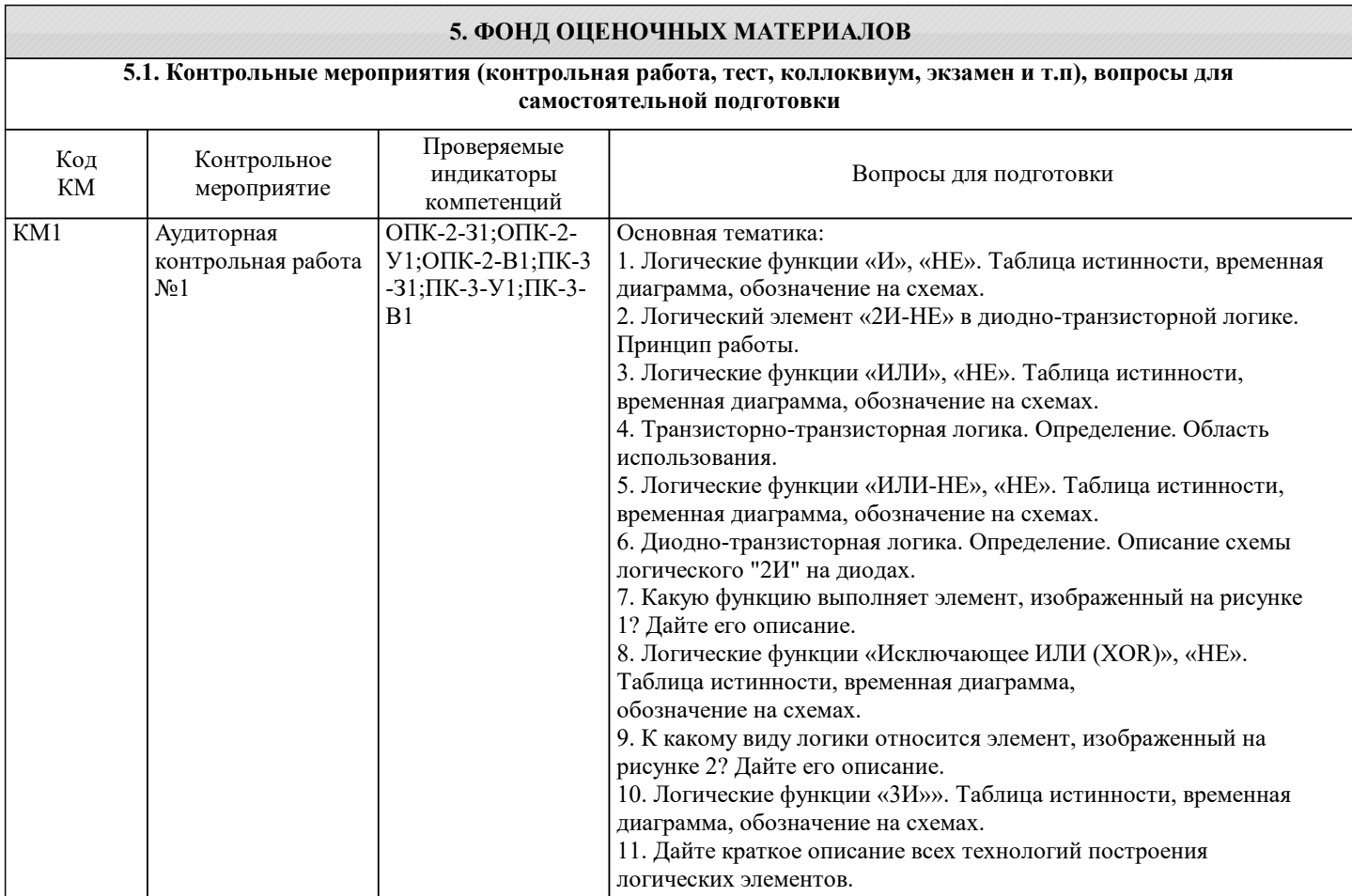

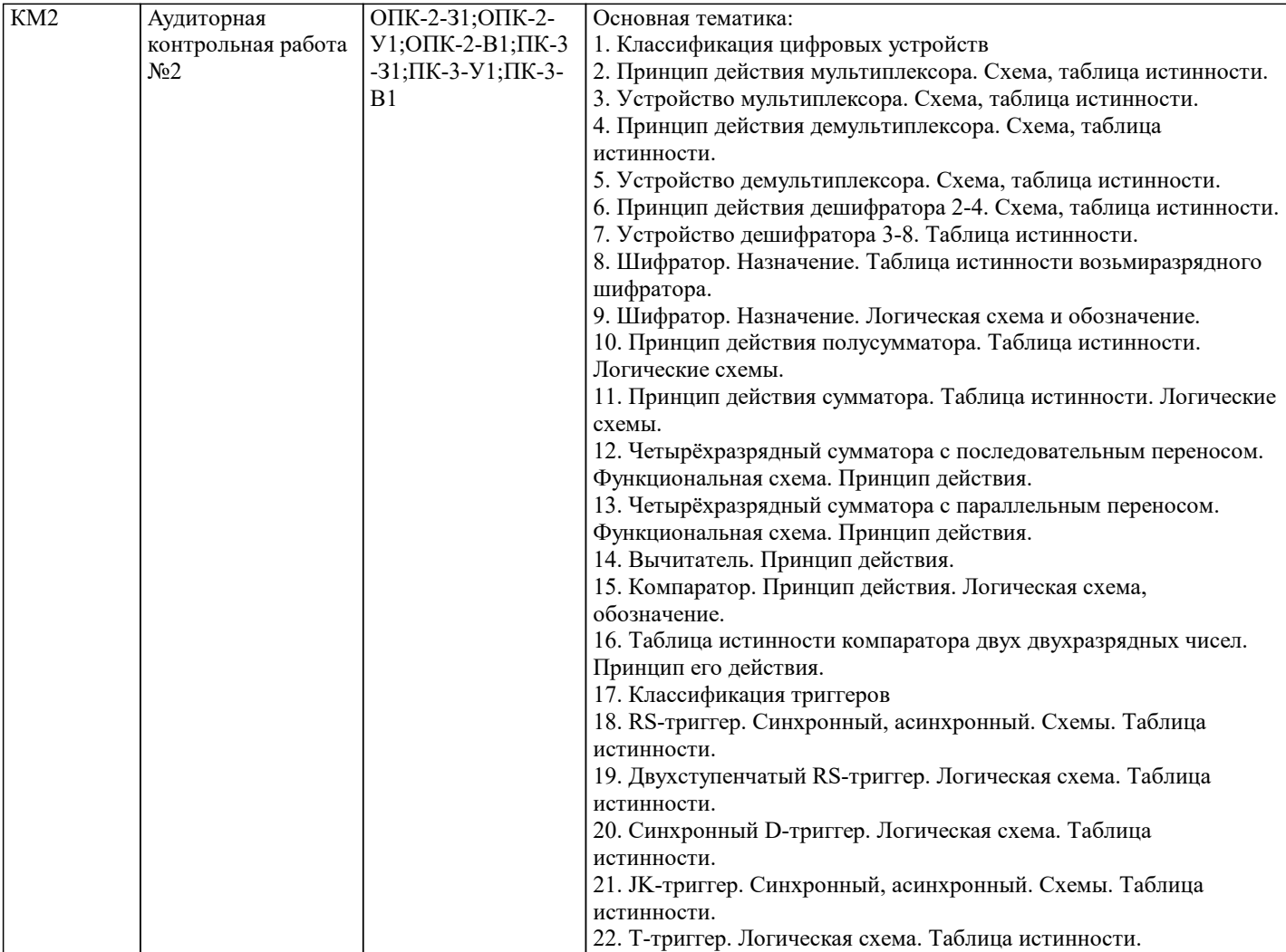

23. Параллельный регистр. Принцип действия и устройство. 24. Последовательный регистр. Принцип действия и устройство.

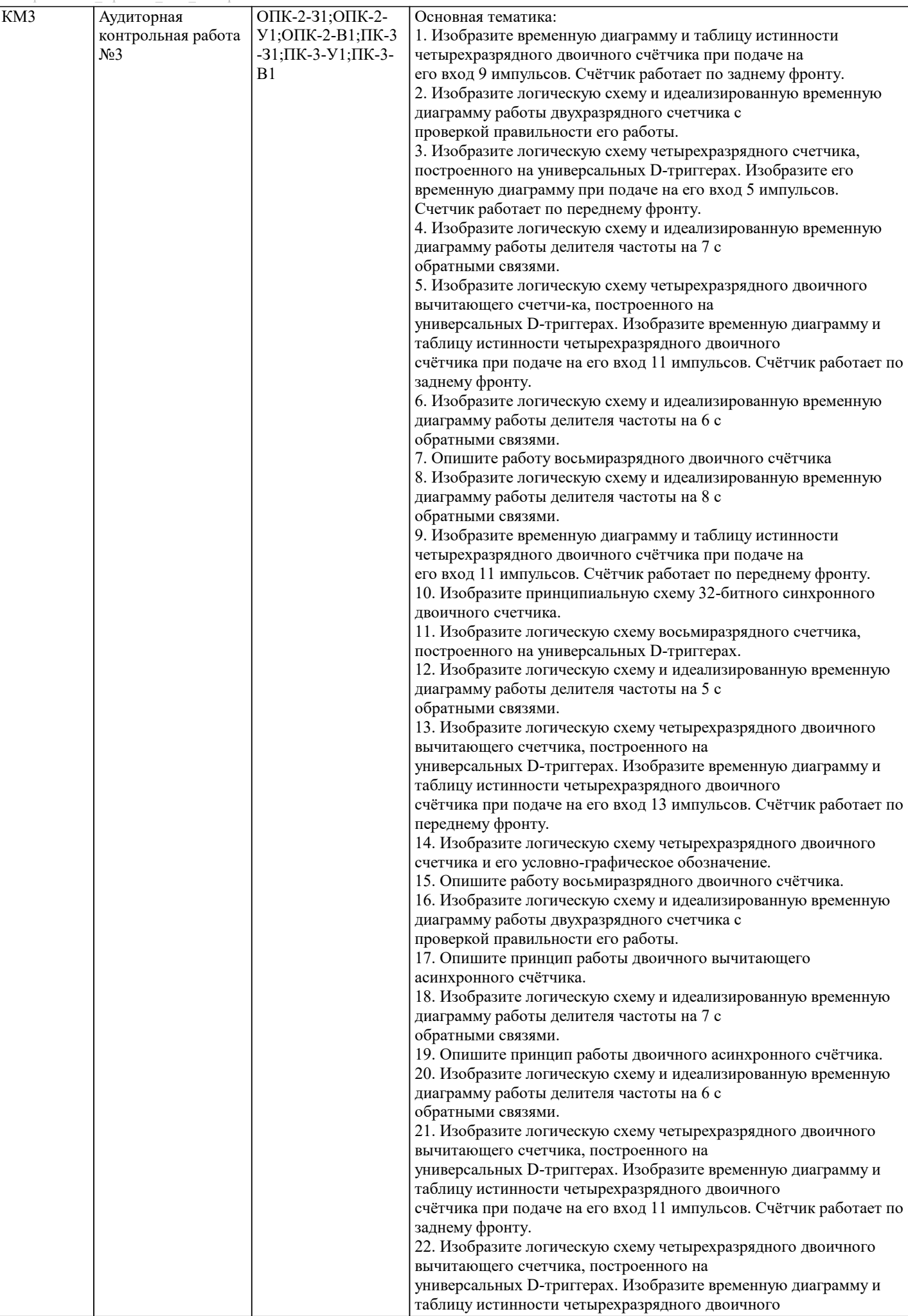

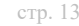

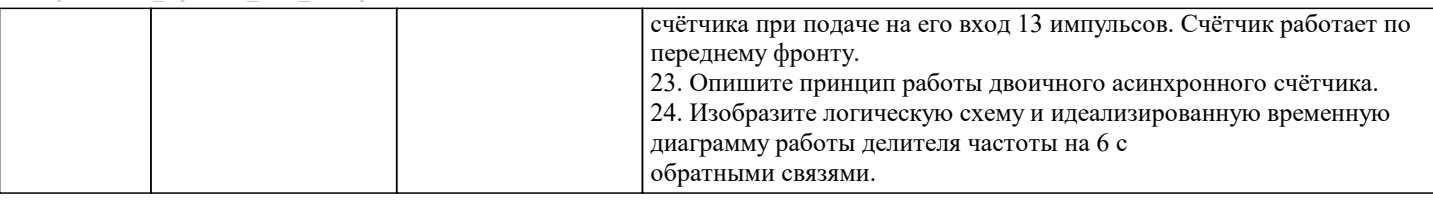

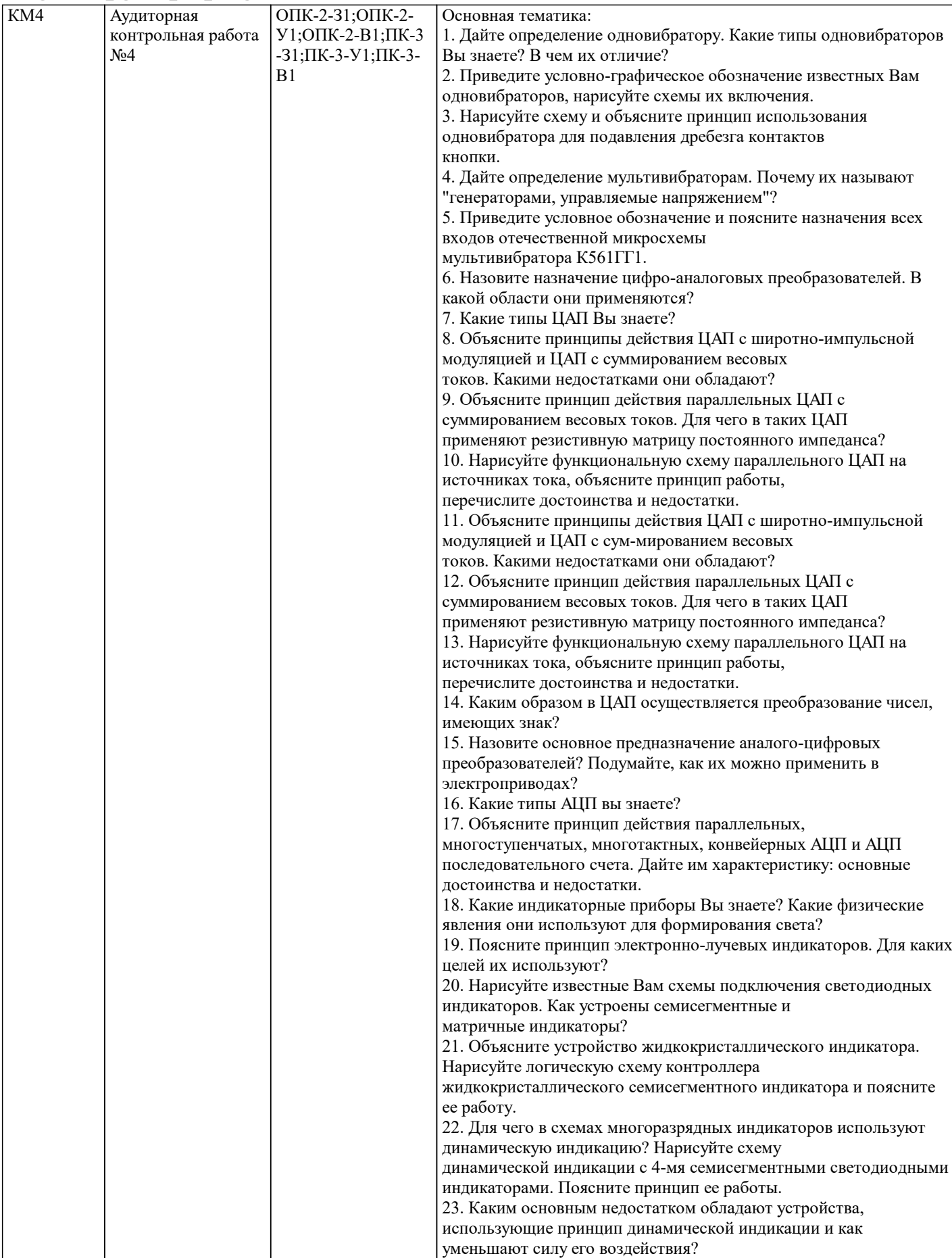

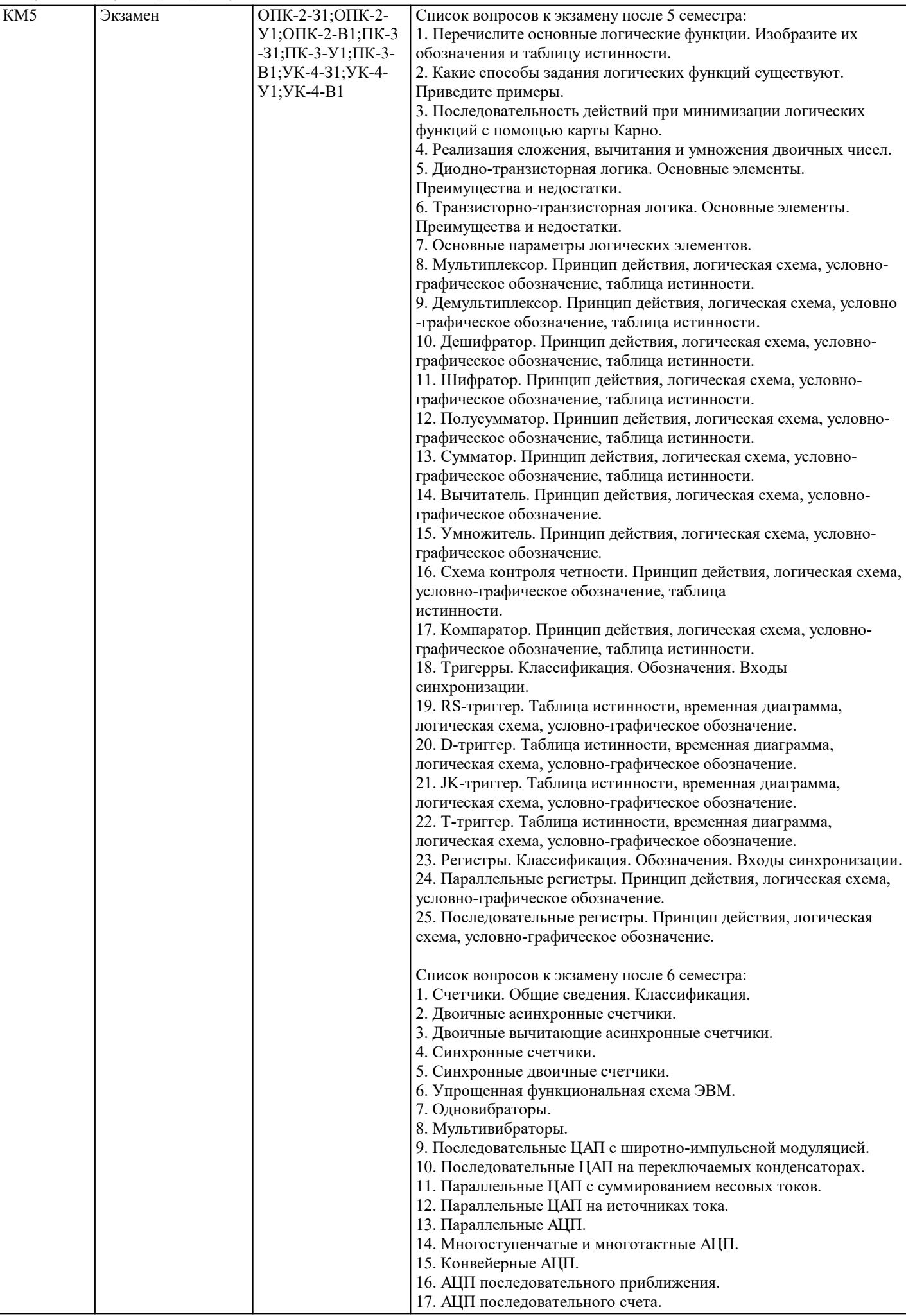

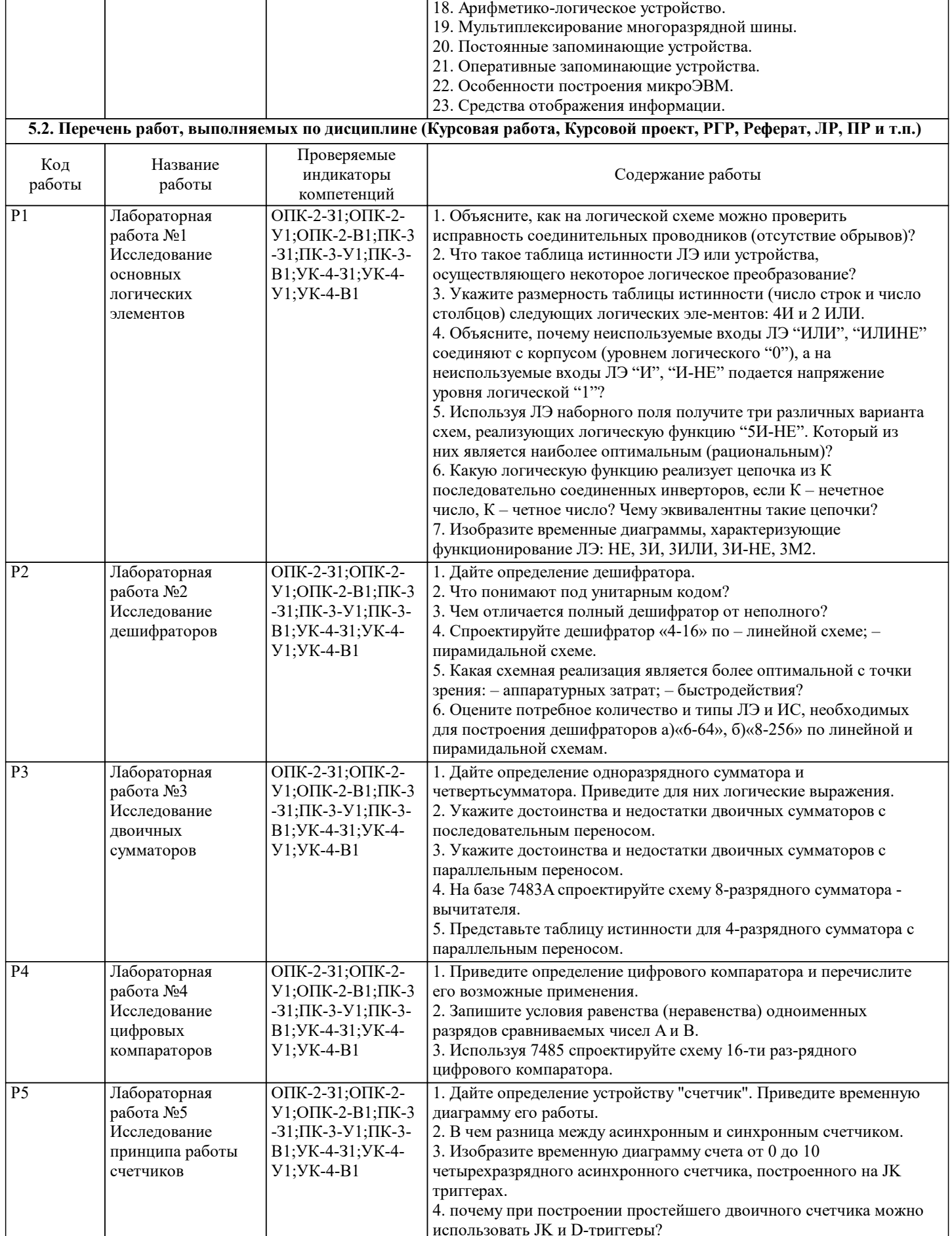

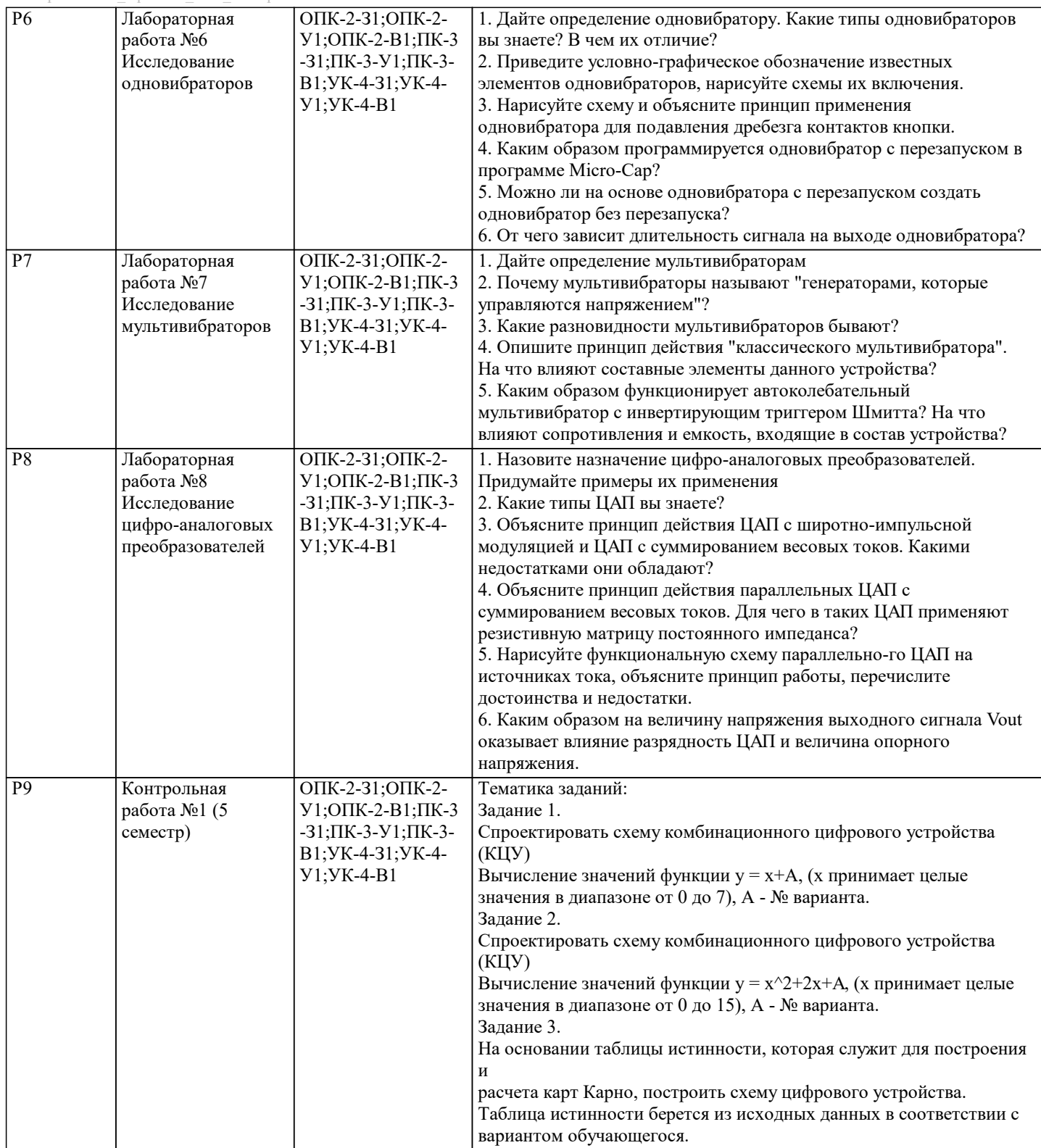

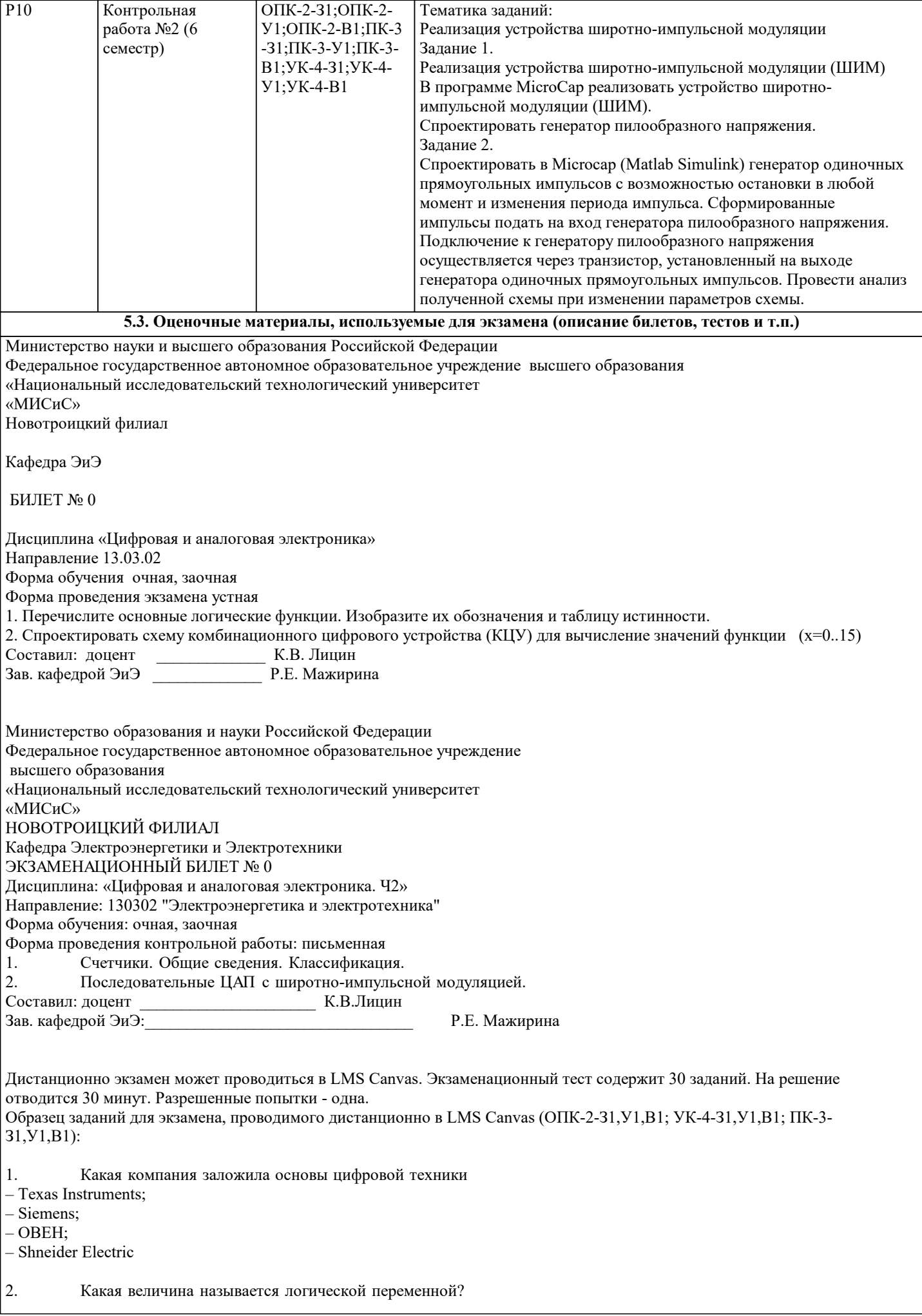

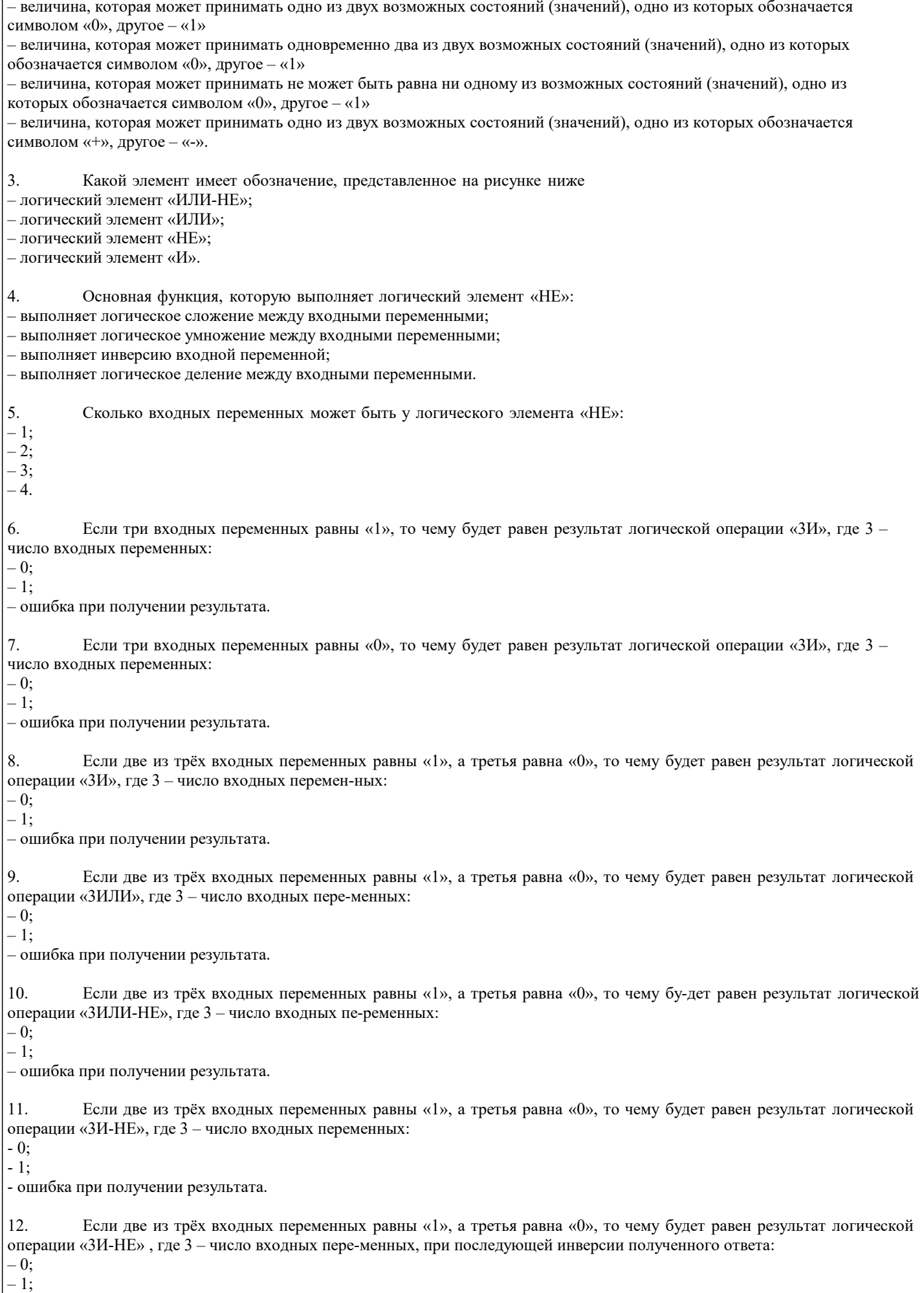

- ошибка при получении результата.

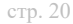

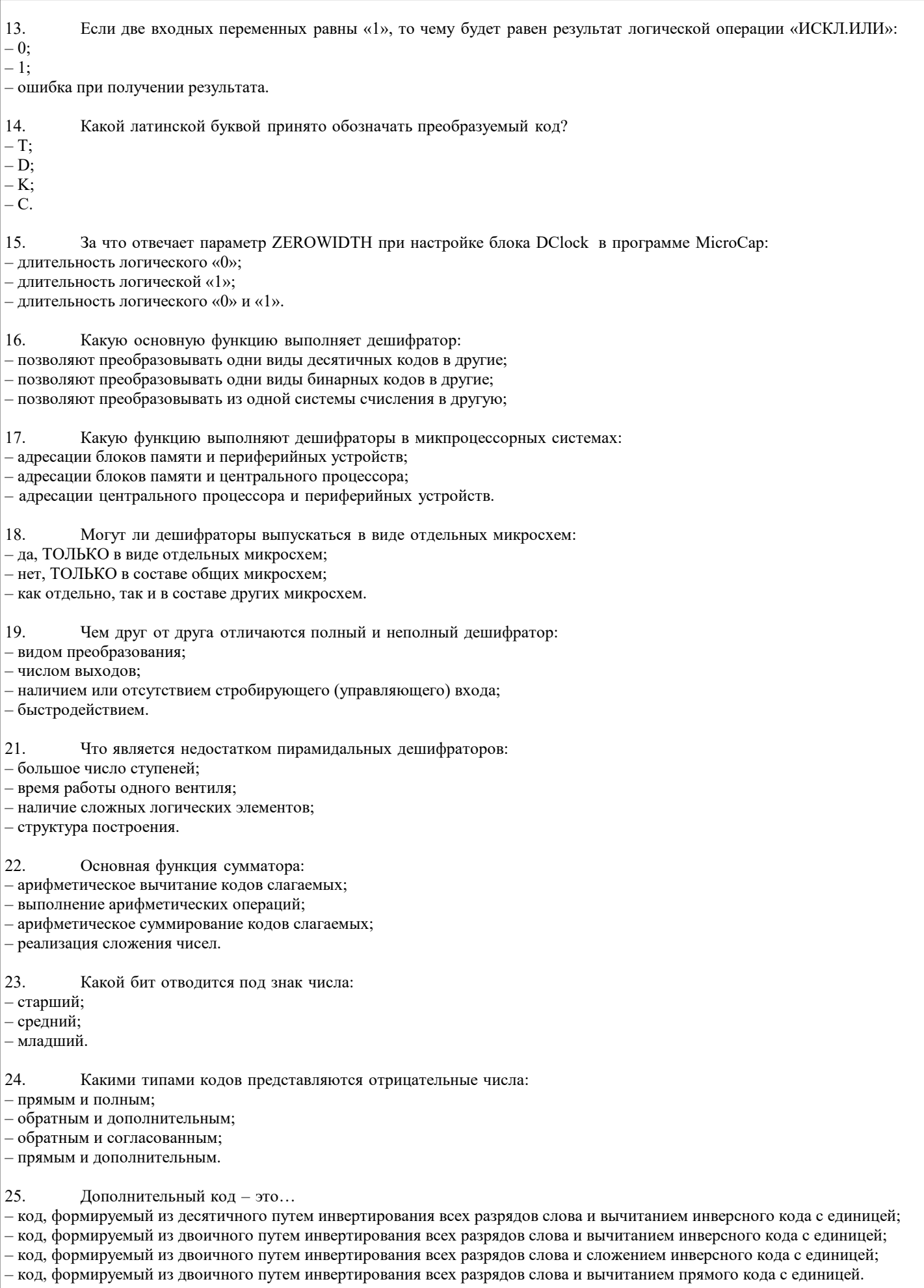

 $26.$ Напишите результат операции сложения двух логических единиц:

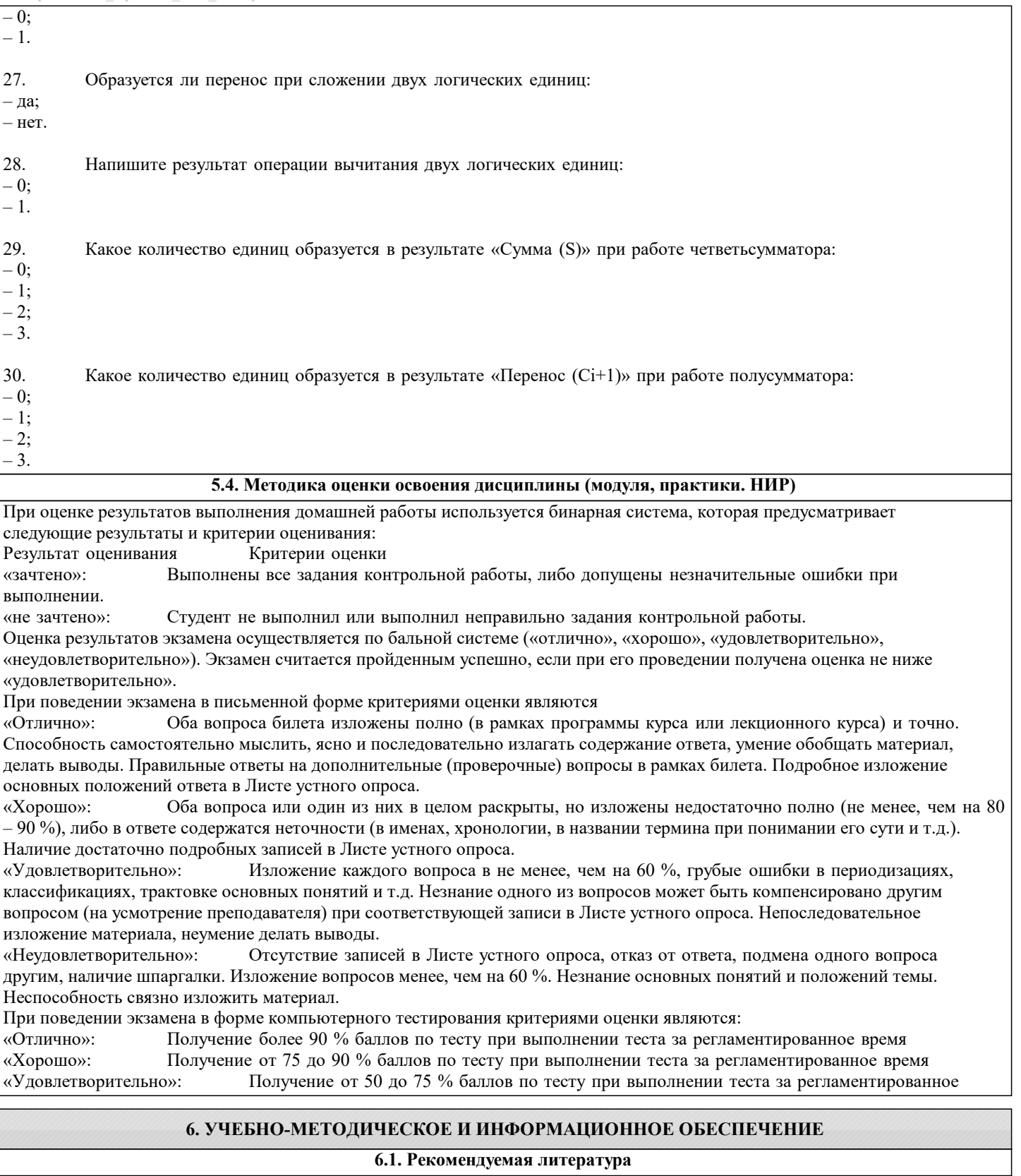

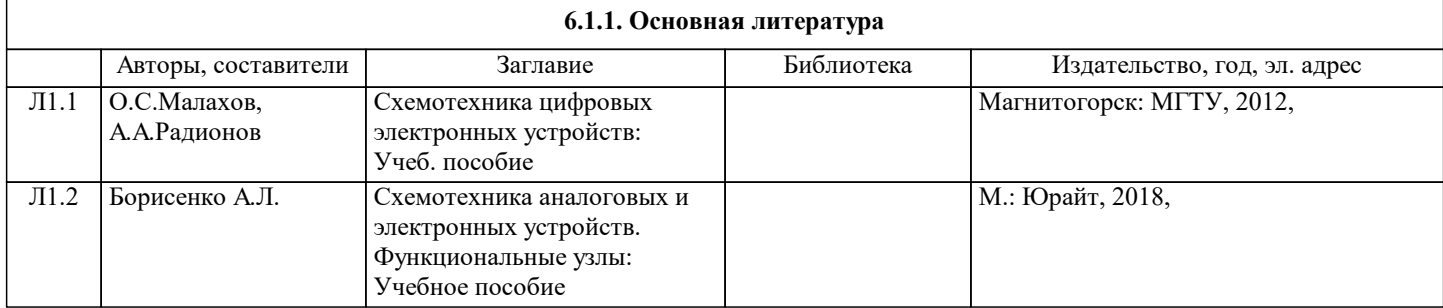

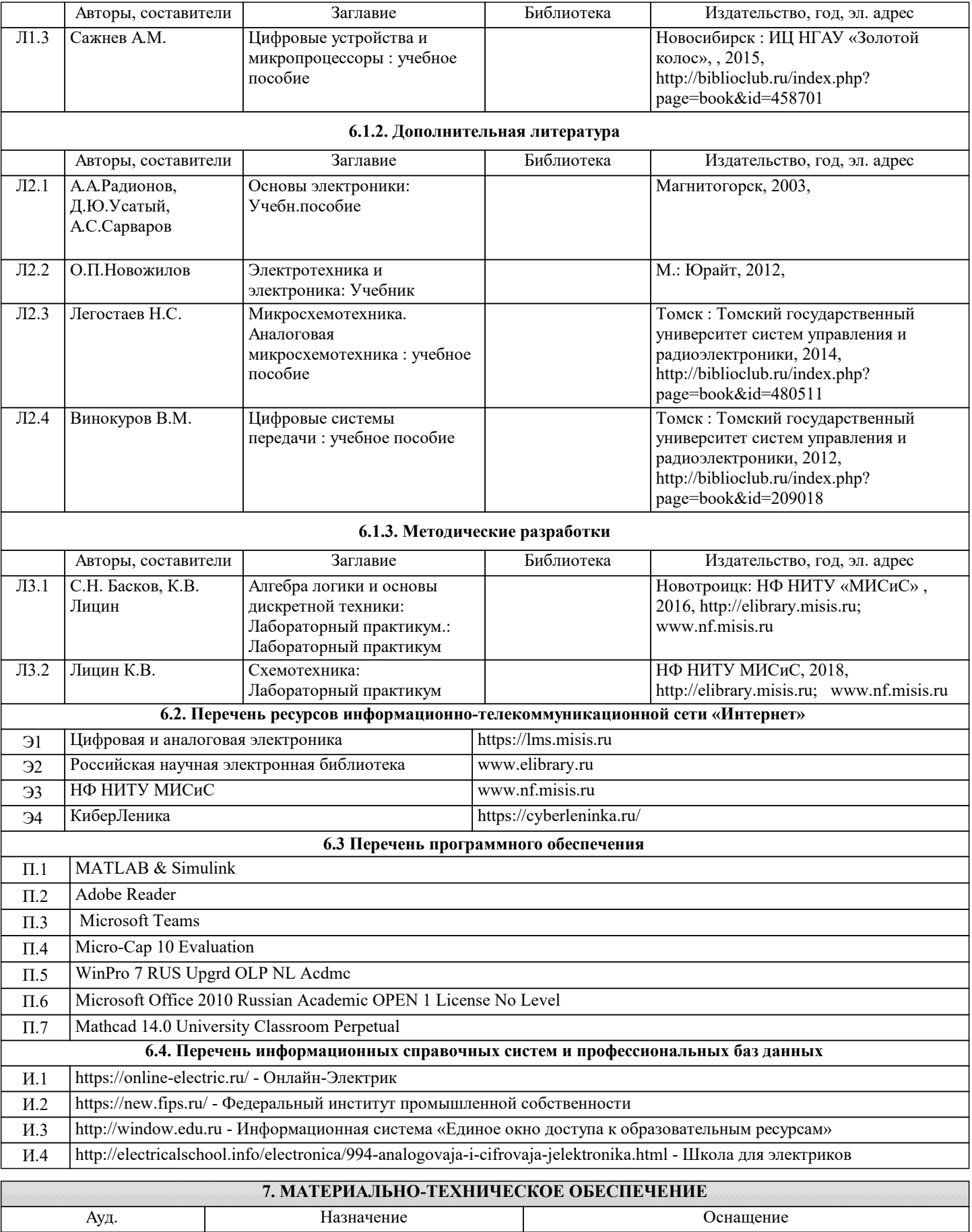

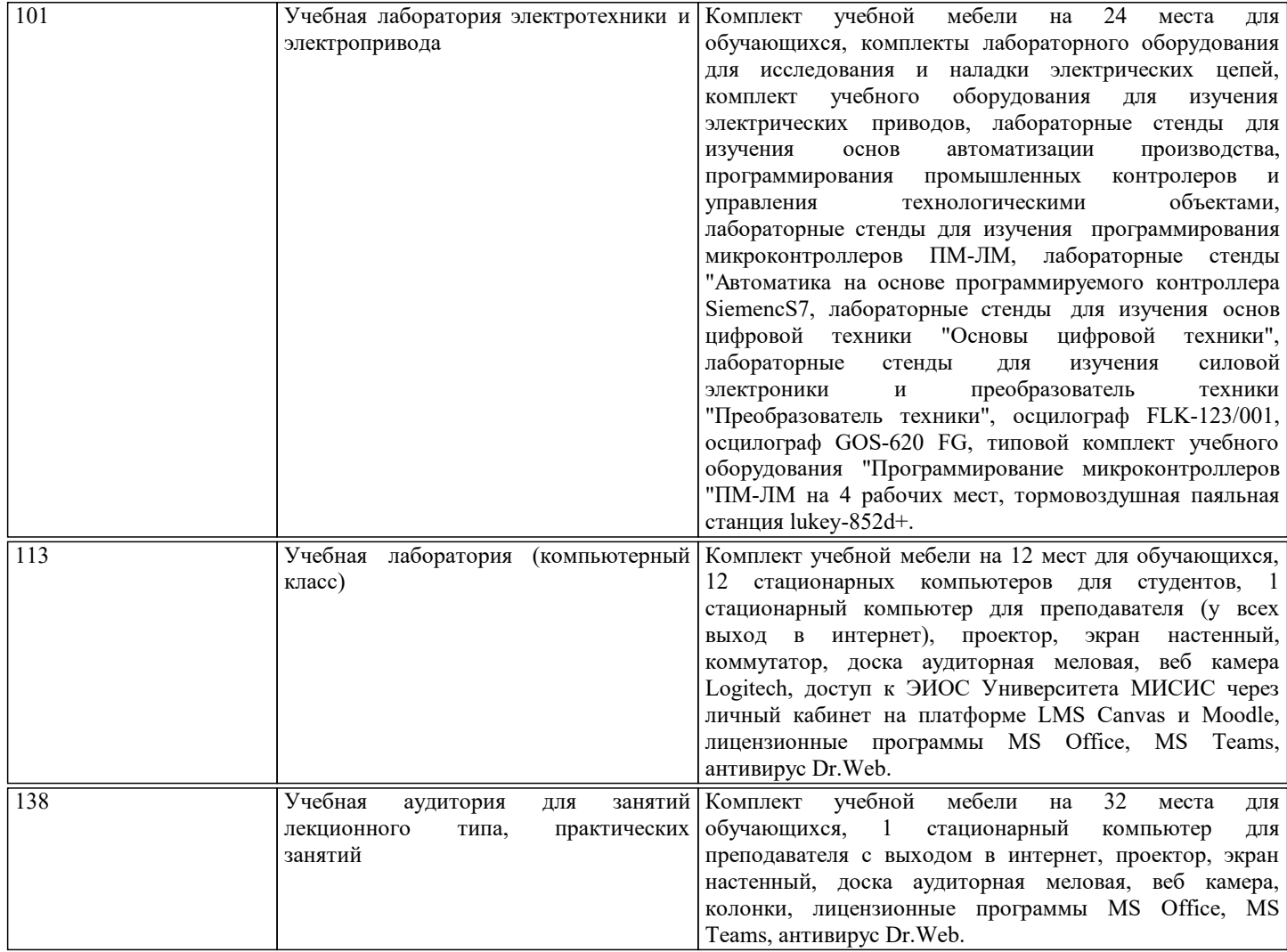

# **8. МЕТОДИЧЕСКИЕ УКАЗАНИЯ ДЛЯ ОБУЧАЮЩИХСЯ**

В процессе изучения дисциплины выделяют два вида самостоятельной работы: - аудиторная; - внеаудиторная. Аудиторная самостоятельная работа по дисциплине выполняется на учебных занятиях под руководством преподавателя. Внеаудиторная самостоятельная работа - планируемая учебная работа обучающимся, выполняемая во внеаудиторное время по заданию и при методическом руководстве преподавателя, но без его непосредственного участия. Самостоятельная работа, не предусмотренная программой учебной дисциплины, раскрывающей и конкретизирующей ее содержание, осуществляется обучающимся инициативно, с целью реализации собственных учебных и научных интересов. Для более эффективного выполнения самостоятельной работы по дисциплине преподаватель рекомендует источники для работы, характеризует наиболее рациональную методику самостоятельной работы, демонстрирует ранее выполненные обучающимися работы и т. п. Виды заданий для внеаудиторной самостоятельной работы, их содержание и характер могут иметь вариативный и дифференцированный характер, учитывать индивидуальные особенности обучающегося. Самостоятельная работа может осуществляться индивидуально или группами студентов online (работа в электронной информационно-образовательной среде НИТУ «МИСиС» (ЭИОС), частью которой непосредственно предназначенной для осуществления образовательного процесса является Электронный образовательный ресурс LMS Canvas.) и на занятиях в зависимости от цели, объема, конкретной тематики самостоятельной работы, уровня сложности. Возможно проведение синхронной работы со студентами с использованием Microsoft Teams или Zoom. Контроль результатов внеаудиторной самостоятельной работы осуществляется в пределах времени, отведенного на обязательные учебные занятия по дисциплине на практических , лабораторных занятиях.